# CS262 Lecture 05 Chapter 5 Pointers 2

Jyh-Ming Lien Department of Computer Science

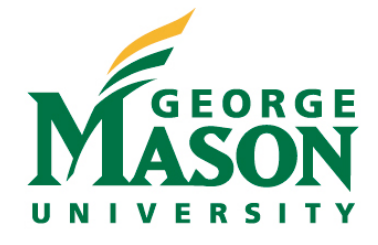

- When p points to an element of an array
	- p++ moves the pointer to the next element
	- p-- moves the pointer to the previous element
- $A[i] == * (A+i)$  //**i-th element of A**
- int \*  $p1=0$ ;  $p1++$ ; //what is the value of  $p1$
- $\log * p2=0$ ;  $p2++$ ; //what is the value of  $p2$

- $\bullet$  int A[100]
- A+i, contains the address  $&A[0]+i*sizeof(int)$

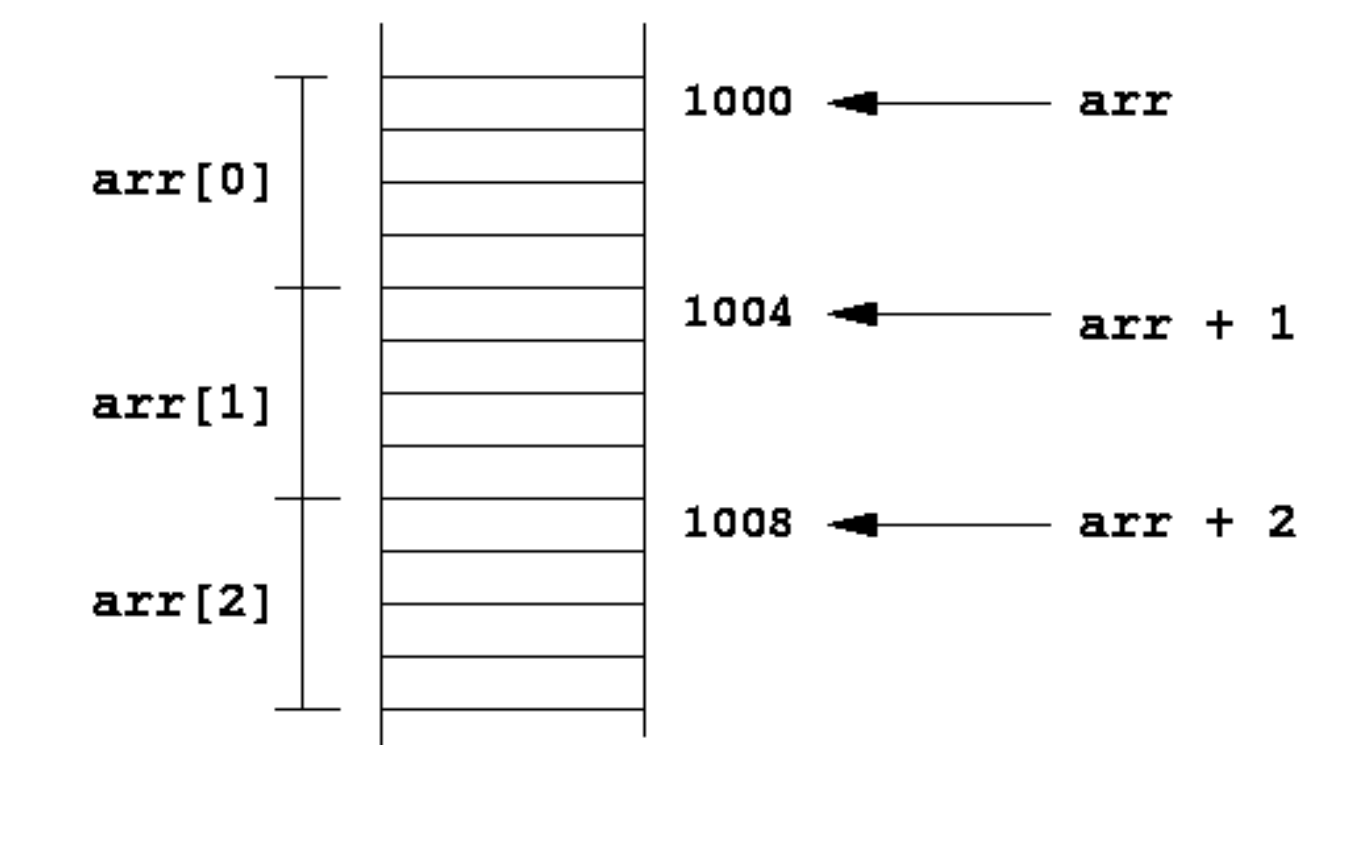

- $\bullet$  short A[100]
- A+i, contains the address  $&A[0]+i*sizeof(short)$

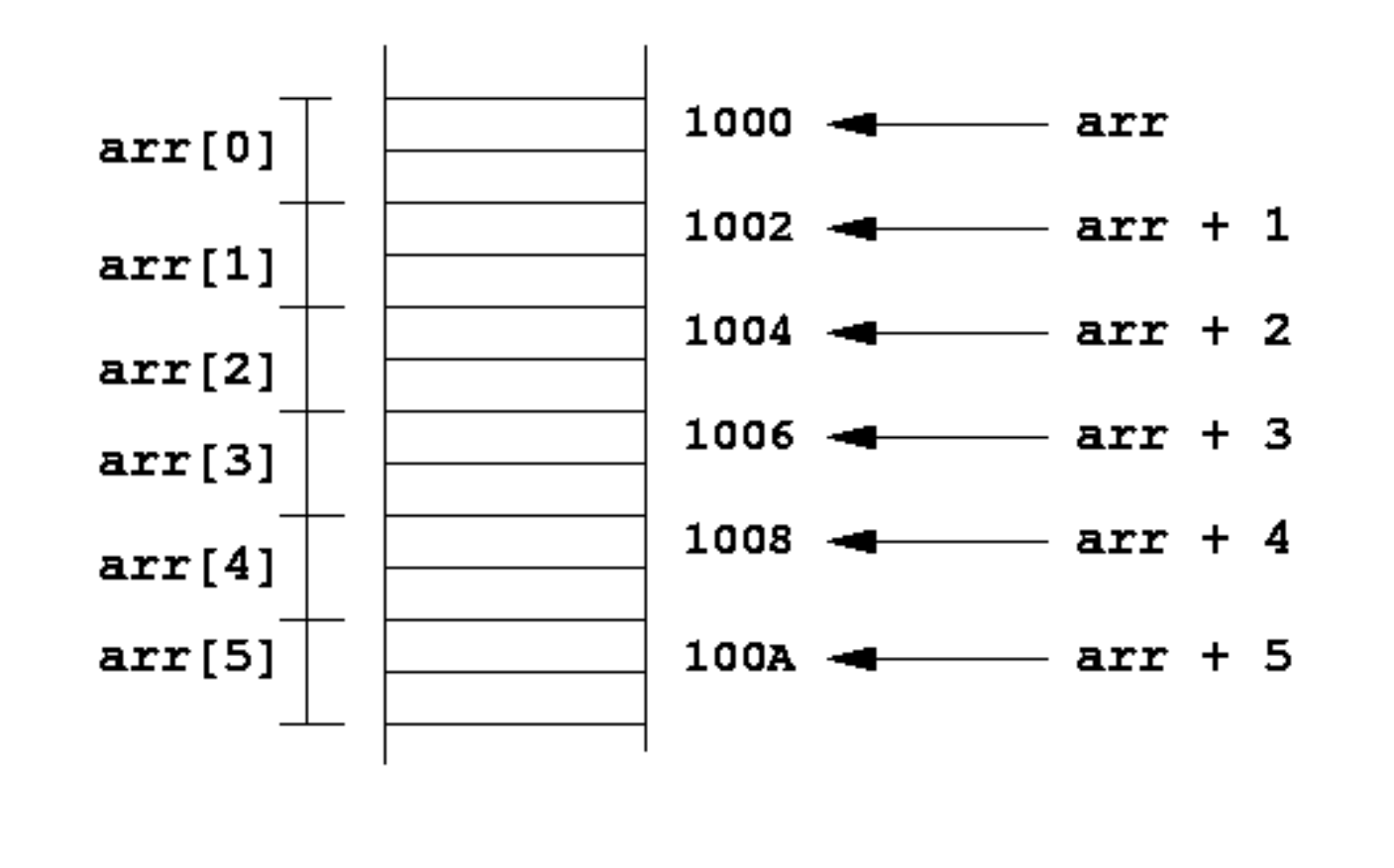

- By reversing the process, we can retrieve the index
- $\bullet$  int A[100];
- int  $*$  p=&A[10];
- int  $x=(p-A);$

 $- x$  is?

- You can make pointer point to any address
- $\bullet$  int A[10];
- int \* p=A+10000; **//won't crash**
- \*p=0; **//crash, because of dereferencing**

## **Bus Error**

- bus error
	- access a physically impossible address
	- access an address that is not aligned
- see bus\_err.c

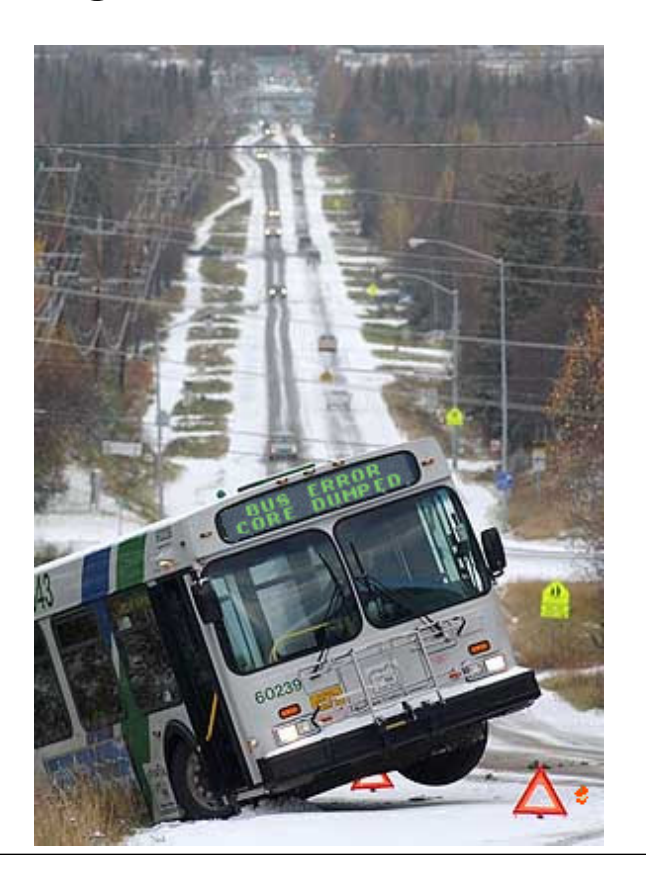

## **Segmentation Fault**

- segmentation fail
	- access read-only address
	- access private address
	- stack overflow (depends on the level of optimzation)
- See seg\_fault.c, seg\_fault2.c, overflow.c (try -O2 and without -O2)

# **Dynamic Memory Allocation**

- void \* malloc(# of bytes)
	- to create a dynamic array with *n* integer elements
	- the address to the first element is returned
	- when there is not enough space, null is returned
- int  $*$  A=(int  $*$ )malloc(sizeof(int) $*10$ );
	- this creates an array with 10 integers
- when A is no longer used, deallocate A  $-$  free(A);

#### **Dynamic Memory Allocation**

- common errors
	- free(A+1); **//crash**
	- free(A); free(A); **//crash**
	- int  $A[10]$ ; free(A);
	- int \* p=malloc(4); int \* q=p; free(q); free(p)
		- same as the second case

### **Dynamic Memory Allocation**

- void  $*$  calloc(# of element, # of bytes) – equal to malloc( $(\# \text{ of element})x(\# \text{ of bytes})$ )
- int  $*$  A=(int  $*$ )calloc(10, size of(int));

– this creates an array with 10 integers

# **Other Related Functions**

- void \* **realloc** ( void \* **p**, long **n** );
	- expending or reducing allocated memory block pointed by **p** to **n** bytes
	- The content of the memory block is preserved
	- if p is null, realloc acts like malloc
	- if n==0, realloc acts like free
- void \* **memset**(void \* **p**, int **v**, long **n**)
	- Sets the first **n** bytes of the block of memory pointed by **p** to the specified value **v**
- void \* **memcpy** (void \* **B**, const void \* **A**, long **n** );
	- Copy **n** bytes of the block of memory pointed by **A** to the memory block pointed by **B**
- memset and memcpy are usually faster than using for-loop